Соловьёв Сергей Владимирович

DN: c=RU, st=Тамбовская область, l=Мичуринск, title=проректор по учебно-воспитательной работе и молодежной политике, o=ФЕДЕРАЛЬНОЕ ГОСУДАРСТВЕННОЕ БЮДЖЕТНОЕ ОБРАЗОВАТЕЛЬНОЕ УЧРЕЖДЕНИЕ ВЫСШЕГО ОБРАЗОВАНИЯ "МИЧУРИНСКИЙ ГОСУДАРСТВЕННЫЙ АГРАРНЫЙ УНИВЕРСИТЕТ", 1.2.643.100.3=120B3037323135363638393637, 1.2.643.3.131.1.1=120C363831313030313436323637, email=it-security@mgau.ru, givenName=Сергей Владимирович,

федеральное государственное бюджетное образовательное учреждение высшего образования

sn=Соловьёв, cn=Соловьёв Сергей Владимирович Дата: 2023.08.13 16:55:55 +03'00'

## «МИЧУРИНСКИЙ ГОСУДАРСТВЕННЫЙ АГРАРНЫЙ УНИВЕРСИТЕТ»

Центр-колледж прикладных квалификаций

УТВЕРЖДЕНА решением учебно-методического совета университета (протокол от 22 июня 2023 г. № 10)

УТВЕРЖДАЮ Председатель учебно-методического совета университета С.В. Соловьёв «22» июня 2023 г.

## **РАБОЧАЯ ПРОГРАММА УЧЕБНОЙ ПРАКТИКИ ПМ.04 ОСВОЕНИЕ ОДНОЙ ИЛИ НЕСКОЛЬКИХ ПРОФЕССИЙ РАБОЧИХ ИЛИ ДОЛЖНОСТЕЙ СЛУЖАЩИХ**

Специальность 35.02.16 Эксплуатация и ремонт сельскохозяйственной техники и оборудования

Мичуринск - 2023

# **СОДЕРЖАНИЕ**

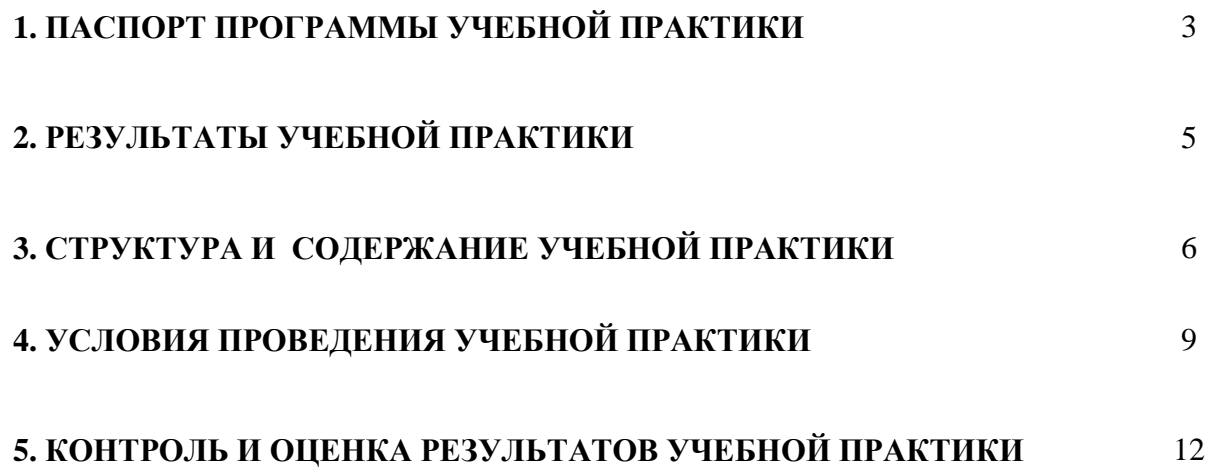

## **1. ПАСПОРТ ПРОГРАММЫ УЧЕБНОЙ ПРАКТИКИ**

## **Выполнение работ по одной или нескольким профессиям рабочих, должностям служащих**

### **1.1. Область применения программы**:

Рабочая программа учебной практики является частью основной профессиональной образовательной программы в соответствии с ФГОС СПО по специальности 35.02.16 Эксплуатация и ремонт сельскохозяйственной техники и оборудования в части освоения квалификации: техник-механик и основного вида профессиональной деятельности (ВПД): Освоение одной или нескольких профессий рабочих или должностей служащих (Освоение профессий рабочих 19205 «Тракторист-машинист сельскохозяйственного производства»).

Рабочая программа учебной практики может быть использована в дополнительном профессиональном образовании и профессиональной подготовке при наличии среднего общего образования. Опыт работы не требуется.

## **1.2 Цели и задачи учебной практики:**

формирование у обучающихся умений, приобретения первоначального практического опыта для последующего освоения ими общих и профессиональных компетенций по специальности в рамках модуля ПМ.04 Освоение одной или нескольких профессий рабочих или должностей служащих

### **1.3 Требования к результатам освоения учебной практики**

В результате прохождения учебной практики по виду профессиональной деятельности должны освоить общие и профессиональные компетенции:

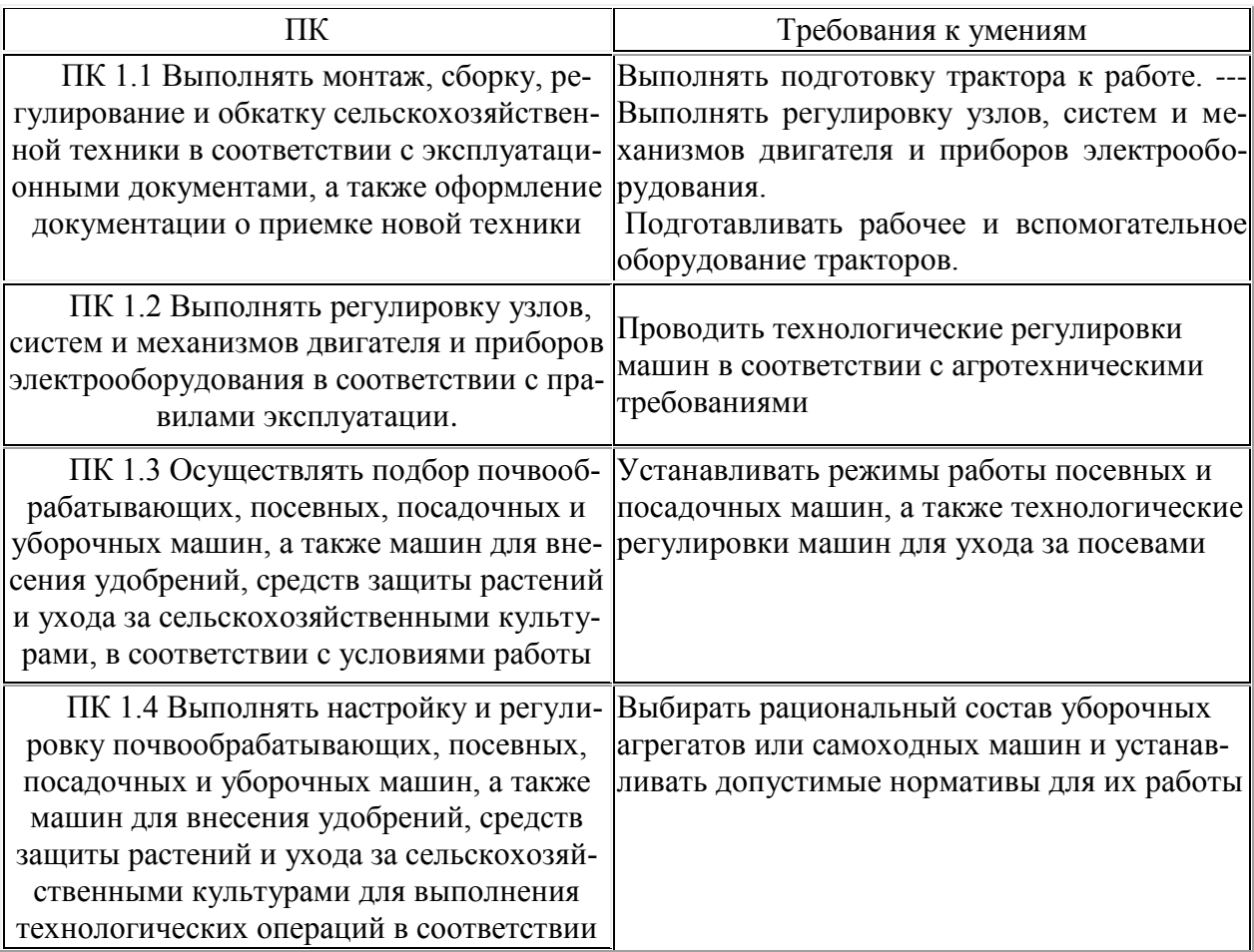

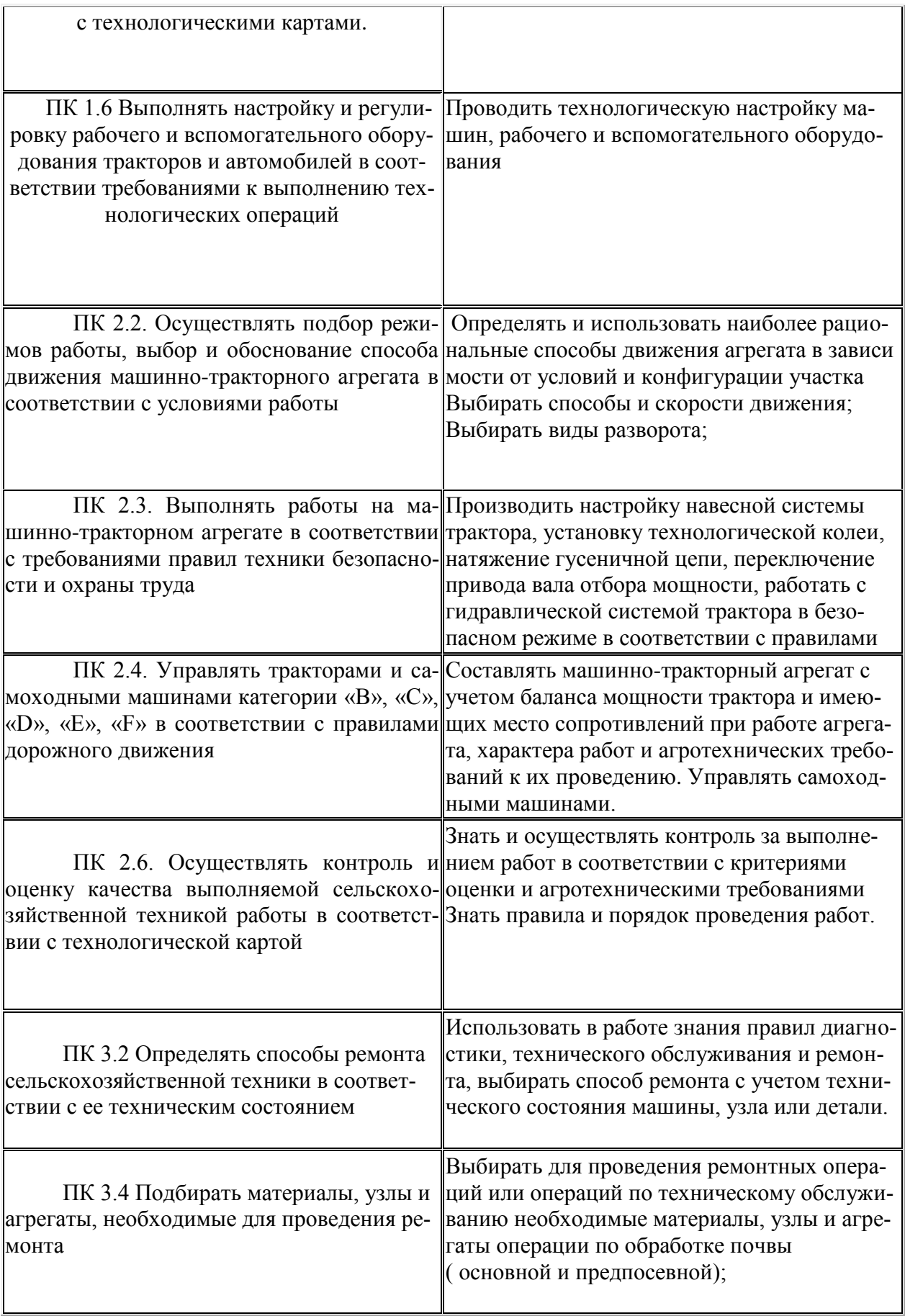

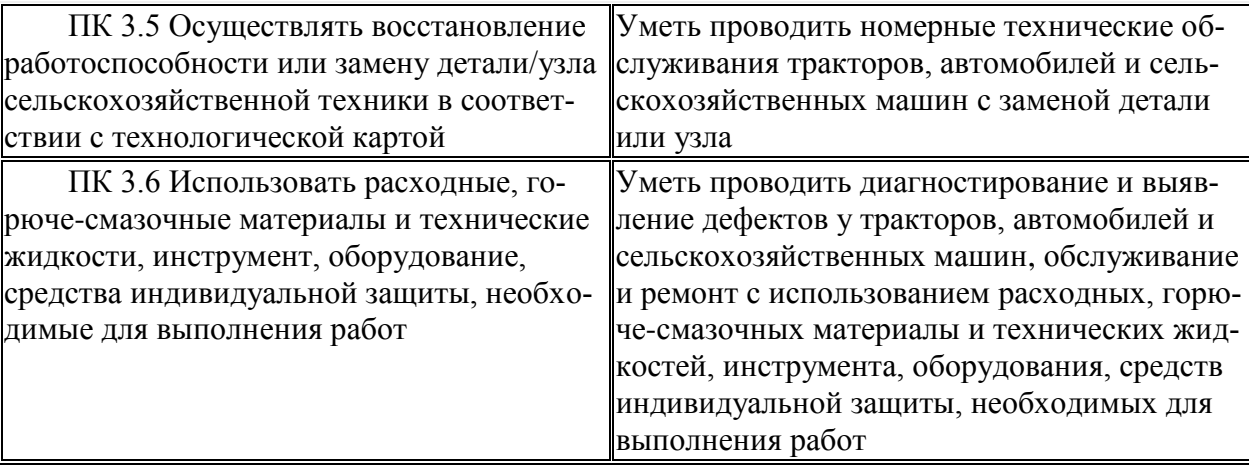

**1.3 Количество ак.часов на освоение рабочей программы учебной практики ПМ.04**  Освоение одной или нескольких профессий рабочих или должностей служащих, 72 ак.часа.

## **2. РЕЗУЛЬТАТЫ УЧЕБНОЙ ПРАКТИКИ**

Результатом освоения рабочей программы учебной практики является сформированность у обучающихся практических профессиональных умений первоначального практического опыта в рамках модуля ПМ.04 Освоение одной или нескольких профессий рабочих или должностей служащих по основному виду профессиональной деятельности (ВПД): Освоение одной или нескольких профессий рабочих или должностей служащих (Освоение профессий рабочих 19205 «Тракторист-машинист сельскохозяйственного производства»), необходимых для последующего освоения ими профессиональных (ПК) и общих (ОК) компетенций по избранной специальности.

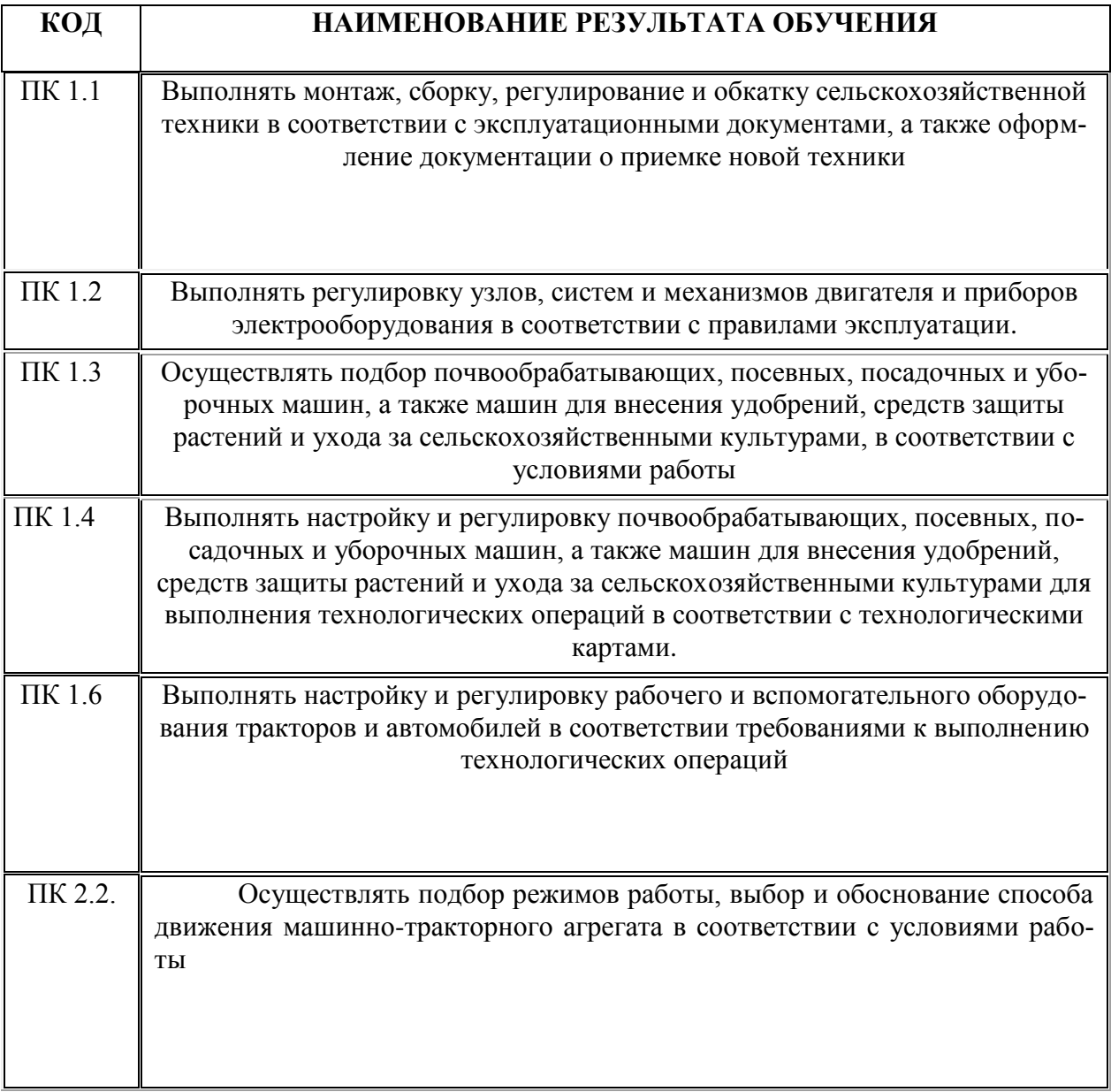

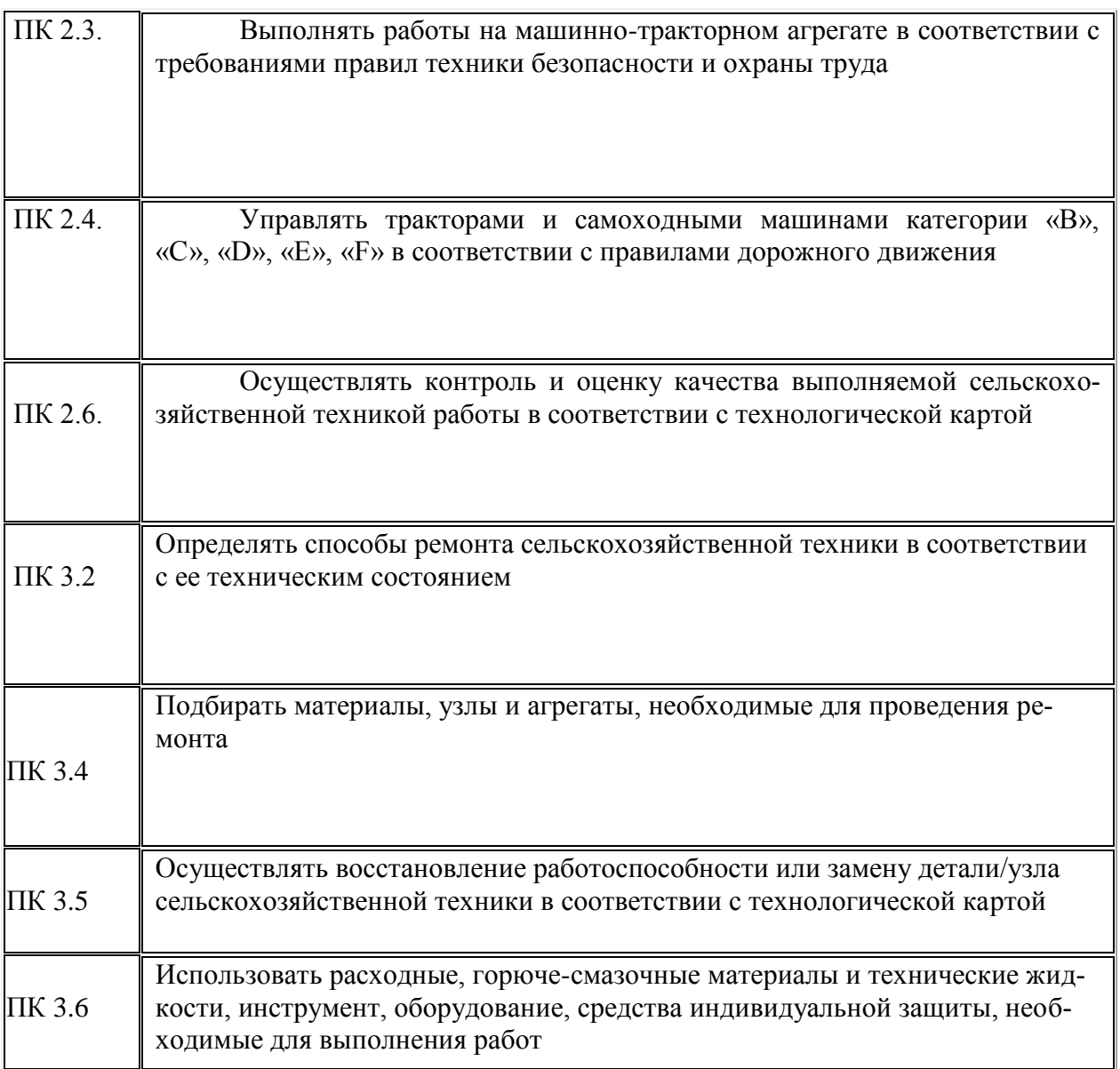

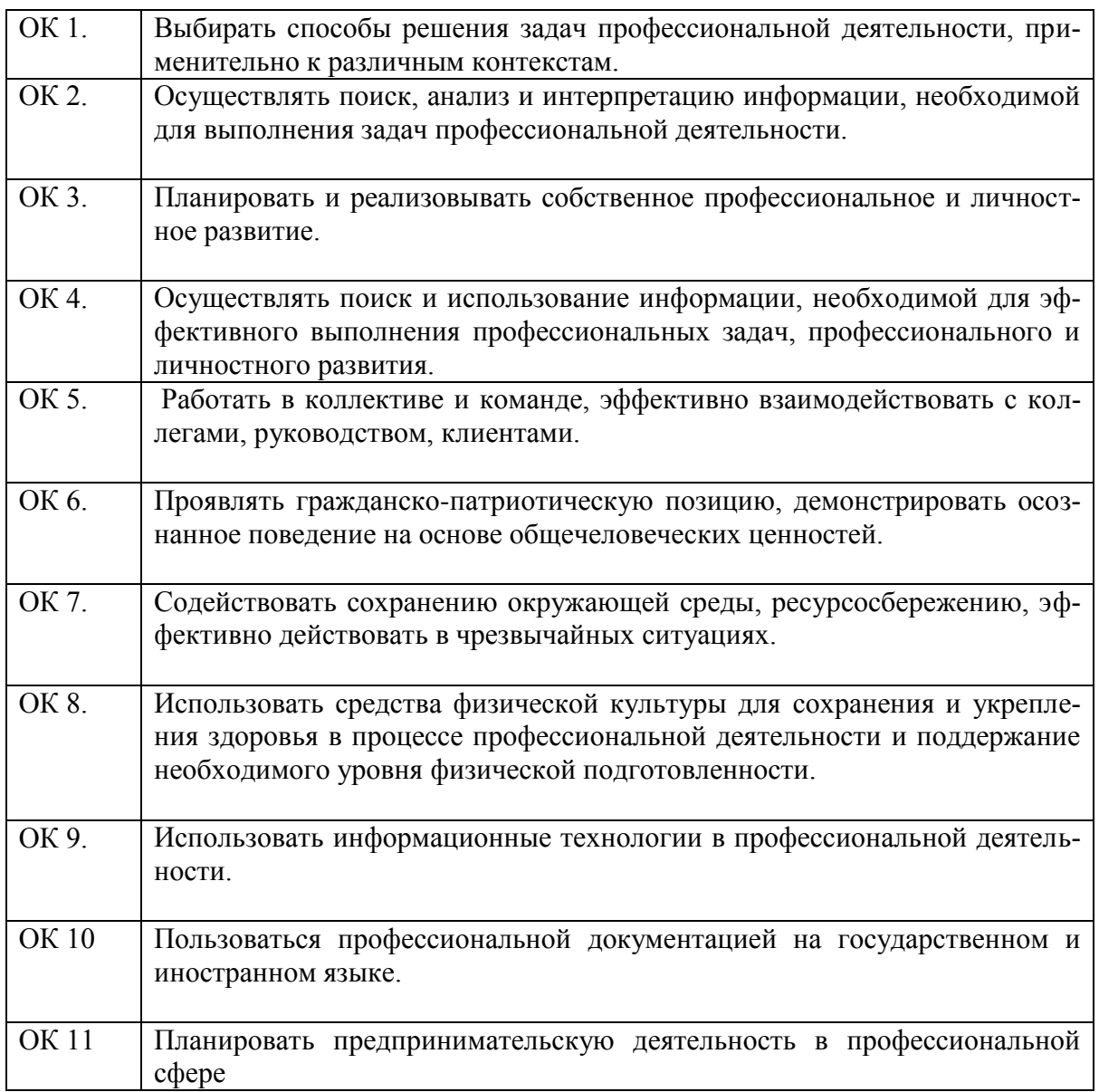

# **3. СТРУКТУРА И СОДЕРЖАНИЕ УЧЕБНОЙ ПРАКТИКИ**

## **3.1. Тематический план**

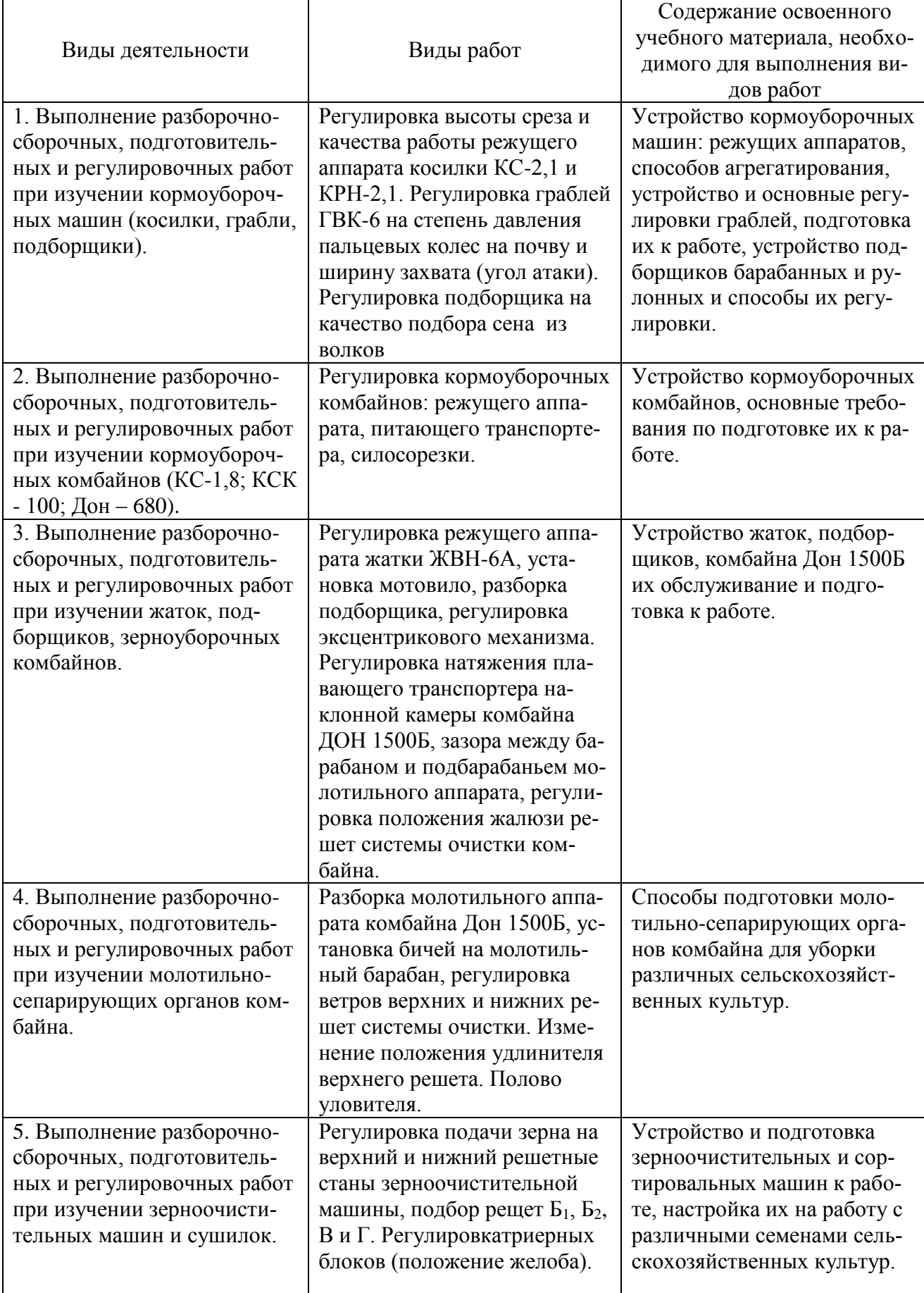

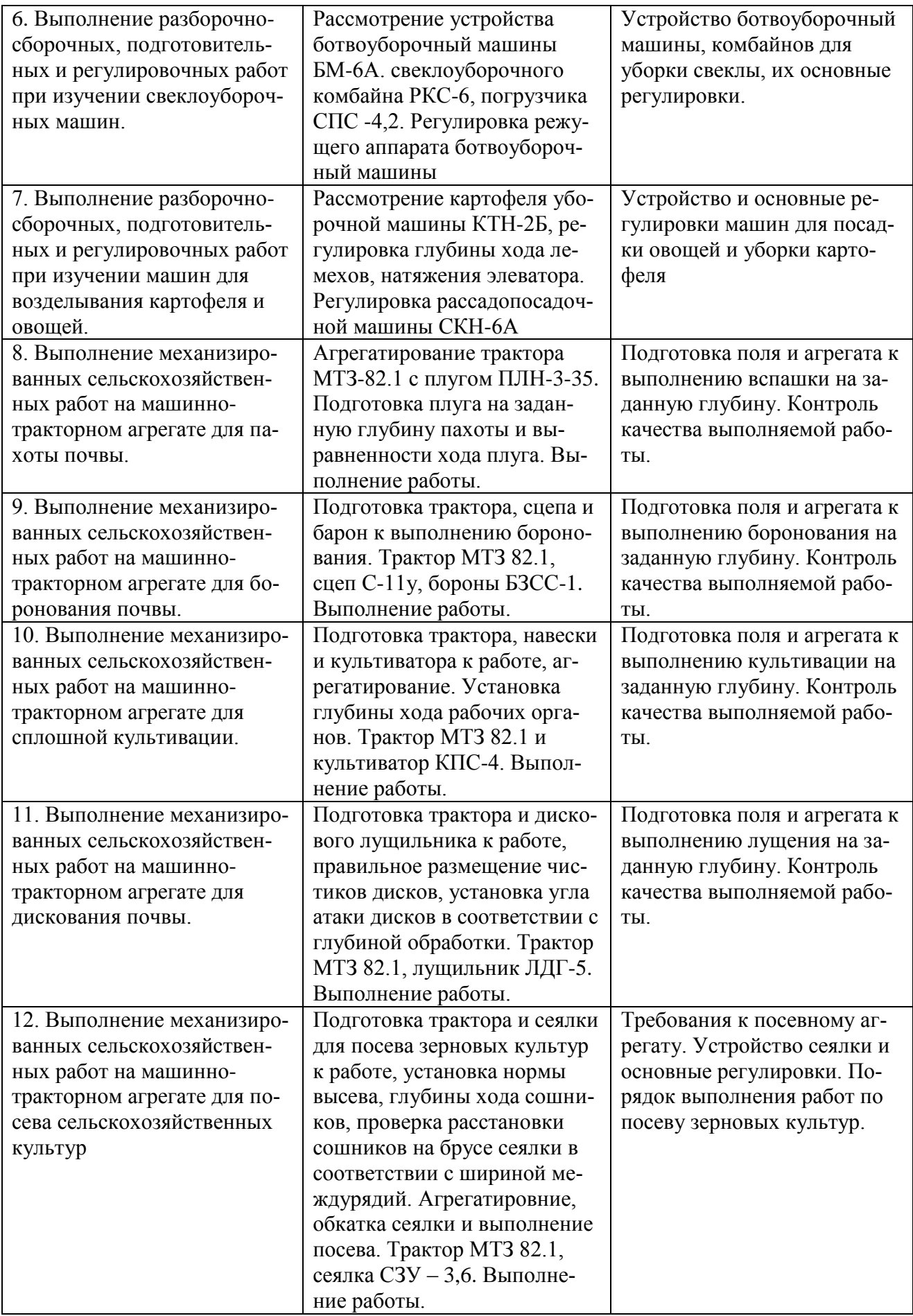

Зачет по итогам учебной практики (2 недели) 72 ак.часа

## **4. УСЛОВИЯ ПРОВЕДЕНИЯ УЧЕБНОЙ ПРАКТИКИ**

**4.1.** Для реализации программы учебной практики предусмотрены: Мастерские: слесарная, сварочная (№15/57), оснащенные оборудованием:

- 1. станок ТМ-2,
- 2. станок СФ 16-02,
- 3. токарно-винторезный станок 1A62Г-2 шт.,
- 4. заточный станок-4 шт.,
- 5. сверлильный станок, тиски-6 шт.,
- 6. тиски 140мм поворотные ТСС-140 2 шт.,
- 7. станок 3ТШМ-150-z01 т 2950 об\*мин,
- 8. диск 150\*20\*32,
- 9. станок сверлильный «Корвет-45» с тисками 90450,
- 10. УШМ 115-0, 67 проф.,
- 11. вентилятор 14-46 №2,
- 12. вентилятор ВО 06-300 №4,
- 13. генератор,
- 14. калорифер ЭКОЦ,
- 15. сварочный аппарат 2 шт.,
- 16. сварочный аппарат инверторный 250 Ресанта,
- 17. сварочный полуавтомат,
- 18. тиски слесарные  $150 3$  шт.,
- 19. шкаф с антресолью 2 шт.,
- 20. щит пожарный,
- 21. защитные очки для сварки,
- 22. защитные очки для шлифовки,
- 23. сварочная маска,
- 24. ручная шлифовальная машинка (болгарка) с защитным кожухом,
- 25. огнестойкая одежда,
- 26. зубило,
- 27. напильники,
- 28. молоток,
- 29. наборы слесарного инструмента,
- 30. наборы измерительных инструментов,
- 31. стенды.

Мастерская: пункт технического обслуживания и ремонта, оснащенная оборудованием:

- 1. трактор «Белорус 82-1»,
- 2. стойка ограничительная для ТС категорий «С», «D», «Е», 2,0 м,
- 3. конус оградительный сигнальный, оранжевый упругий 52 см,
- 4. светофор транспортный (радиоуправляемый, электрифицированный) 2 шт.,
- 5. знак дорожный на опоре

Комплекс трактородрома (учхоз «Роща»), оснащенный оборудованием:

- 1. контур бокса для отработки навыков въезда на тракторе с прицепом и без него задним ходом- №1,
- 2. контур замкнутого пространства для отработки навыков разворота трактора в два переключения передач-№2,
- 3. огражденная полоса для разгона с переключением передач и экстренного торможения-№3,
- 4. имитация железнодорожного переезда, оборудованного разметкой, знаком и светофором-№4,
- 5. имитация пешеходного перехода, обозначенного разметкой и дорожным знаком-№5,
- 6. эстакада с уклоном в 30%, имеющая щебневое покрытие и обозначенная дорожными знаками «Крутой спуск» и «Крутой подъём»

## **4.2. Общие требования к организации образовательного процесса**

Учебная практика проводится под руководством руководителей практик, концентрированно после изучения теоретической и лабораторно-практической части ПМ.05 Выполнение работ по одной или нескольким профессиям рабочих, должностям служащих.

### **4.3. Кадровое обеспечение образовательного процесса**

Учебная практика проводится преподавателями дисциплин профессионального цикла, имеющих высшее образование, соответствующее профилю модуля, а также опыт деятельности в организациях соответствующей профессиональной сферы. Преподаватели получают дополнительное профессиональное образование по программам повышения квалификации, в том числе в форме стажировки в профильных организациях не реже 1 раза в 3 года

## **4.4. Перечень учебных изданий, Интернет-ресурсов, дополнительной литературы**

### **Основные источники:**

1. Силаев, Г. В. Конструкция автомобилей и тракторов: учебник для среднего профессионального образования [электронный ресурс] / Г. В. Силаев. — Электрон. дан. – 3-е изд., испр. и доп. — Москва: Издательство Юрайт, 2022. — 404 с. — Режим доступа: https://urait.ru/bcode/494942

## **Дополнительные источники:**

1. Конструкция тракторов и автомобилей: учебное пособие [электронный ресурс] / О. И. Поливаев, О. М. Костиков, А. В. Ворохобин, О. С. Ведринский. — Санкт-Петербург: Лань, 2022. — 288 с. — Режим доступа: https://e.lanbook.com/book/211322

## **Информационные и цифровые технологии (программное обеспечение, современные профессиональные базы данных и информационные справочные системы)**

Учебная практика предусматривает освоение информационных и цифровых технологий. Реализация цифровых технологий в образовательном пространстве является одной из важнейших целей образования, дающей возможность развивать конкурентоспособные качества обучающихся как будущих высококвалифицированных специалистов.

Цифровые технологии предусматривают развитие навыков эффективного решения задач профессионального, социального, личностного характера с использованием различных видов коммуникационных технологий. Освоение цифровых технологий в рамках данной практики ориентировано на способность безопасно и надлежащим образом получать доступ, управлять, интегрировать, обмениваться, оценивать и создавать информацию с помощью

цифровых устройств и сетевых технологий. Формирование цифровой компетентности предполагает работу с данными, владение инструментами для коммуникации.

## **Электронно-библиотечная системы и базы данных**

1. ООО «ЭБС ЛАНЬ» [\(https://e.lanbook.ru/\)](https://e.lanbook.ru/) (договор на оказание услуг от 10.03.2020 № ЭБ СУ 437/20/25 (Сетевая электронная библиотека)

2. Электронно-библиотечная система издательства «Лань» [\(https://e.lanbook.ru/\)](https://e.lanbook.ru/) (договор на оказание услуг по предоставлению доступа к электронным изданиям ООО «Издательство Лань» от 03.04.2023 № 1)

3. Электронно-библиотечная система издательства «Лань» [\(https://e.lanbook.ru/\)](https://e.lanbook.ru/) (договор на оказание услуг по предоставлению доступа к электронным изданиям ООО «Издательство Лань» от 06.04.2023 № 2)

4. База данных электронных информационных ресурсов ФГБНУ ЦНСХБ (договор по обеспечению доступа к электронным информационным ресурсам ФГБНУ ЦНСХБ через терминал удаленного доступа (ТУД ФГБНУ ЦНСХБ) от 07.04.2023 № б/н)<br>5. Электронно-библиотечная система «AgriLib» ФГБОУ

5. Электронно-библиотечная система «AgriLib» ФГБОУ ВО РГАЗУ [\(http://ebs.rgazu.ru/\)](http://ebs.rgazu.ru/) (дополнительное соглашение на предоставление доступа от 13.04.2023 № б/н к Лицензионному договору от 04.07.2013 № 27)

6. Электронная библиотечная система «Национальный цифровой ресурс «Руконт»: Коллекции «Базовый массив» и «Колос-с. Сельское хозяйство» [\(https://rucont.ru/\)](https://rucont.ru/) (договор на оказание услуг по предоставлению доступа от 04.04.2023 № 2702/бп22)

7. ООО «Электронное издательство ЮРАЙТ» (https://urait.ru/) (договор на оказание услуг по предоставлению доступа к образовательной платформе ООО «Электронное издательство ЮРАЙТ» от 06.04.2023 № 6)

8. Электронно-библиотечная система «Вернадский» [\(https://vernadsky-lib.ru\)](https://vernadsky-lib.ru/) (договор на безвозмездное использование произведений от 26.03.2020 № 14/20/25)

9. База данных НЭБ «Национальная электронная библиотека» [\(https://rusneb.ru/\)](https://rusneb.ru/) (договор о подключении к НЭБ и предоставлении доступа к объектам НЭБ от 01.08.2018 № 101/НЭБ/4712)

10. Соглашение о сотрудничестве по оказанию библиотечно-информационных и социокультурных услуг пользователям университета из числа инвалидов по зрению, слабовидящих, инвалидов других категорий с ограниченным доступом к информации, лиц, имеющих трудности с чтением плоскопечатного текста ТОГБУК «Тамбовская областная универсальная научная библиотека им. А.С. Пушкина» [\(https://www.tambovlib.ru\)](https://www.tambovlib.ru/) (соглашение о сотрудничестве от 16.09.2021 № б/н)

## **Информационные справочные системы**

1. Справочная правовая система КонсультантПлюс (договор поставки и сопровождения экземпляров систем КонсультантПлюс от 03.02.2023 № 11481 /13900/ЭС)

2. Электронный периодический справочник «Система ГАРАНТ» (договор на услуги по сопровождению от 22.12.2022 № 194-01/2023)

## **Современные профессиональные базы данных**

1. База данных нормативно-правовых актов информационно-образовательной программы «Росметод» (договор от 11.07.2022 № 530/2022)

2. База данных Научной электронной библиотеки eLIBRARY.RU – российский информационно-аналитический портал в области науки, технологии, медицины и образования https://elibrary.ru/

3. Портал открытых данных Российской Федерации - https://data.gov.ru/

4. Открытые данные Федеральной службы государственной статистики https://rosstat.gov.ru/opendata

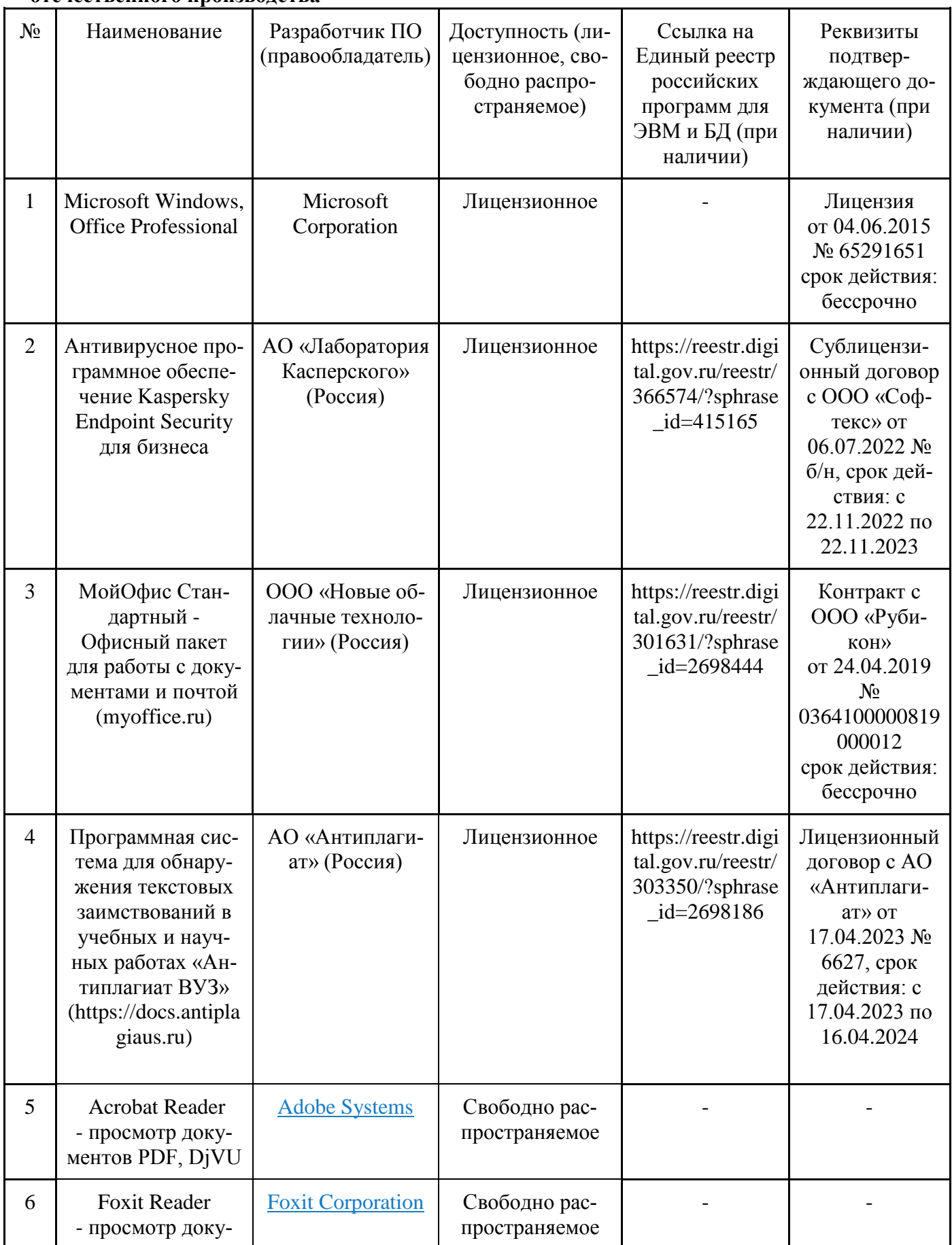

## **Лицензионное и свободно распространяемое программное обеспечение, в том числе отечественного производства**

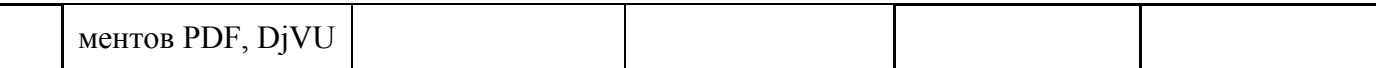

### **Ресурсы информационно-телекоммуникационной сети «Интернет»**

1. CDTOwiki: база знаний по цифровой трансформации<https://cdto.wiki/>

#### **Цифровые инструменты, применяемые в образовательном процессе**

- 1. LMS-платформа Moodle
- 2. Виртуальная доска Миро: miro.com
- 3. Виртуальная доска SBoard https://sboard.online
- 4. Виртуальная доска Padlet: https://ru.padlet.com
- 5. Облачные сервисы: Яндекс.Диск, Облако Mail.ru
- 6. Сервисы опросов: Яндекс Формы, MyQuiz
- 7. Сервисы видеосвязи: Яндекс телемост, Webinar.ru
- 8. Сервис совместной работы над проектами для небольших групп Trello http://www.trello.com

#### **Цифровые технологии, применяемые при изучении дисциплины**

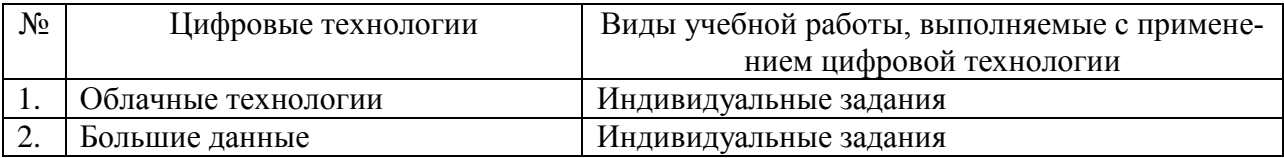

#### **4.3. Общие требования к организации практики**

Обязательным условием допуска к учебной практике в рамках профессионального модуля «Выполнение работ по одной или нескольким профессиям рабочих, должностях служащих» является освоение первичных профессиональных навыков в рамках профессионального модуля «Выполнение работ по одной или нескольким профессиям рабочих, должностях служащих».

В процессе прохождения учебной практики по профессиональному модулю обучающимся оказываются консультации, практическая помощь, инструктаж по вопросам устройства, подготовке к работе, основным регулировкам и эксплуатации машинно-тракторных агрегатов.

### **5. КОНТРОЛЬ И ОЦЕНКА РЕЗУЛЬТАТОВ УЧЕБНОЙ ПРАКТИКИ**

Контроль и оценка результатов освоения учебной практики осуществляется руководителем практики в процессе проведения учебных занятий, самостоятельного выполнения обучающимися заданий, выполнения практических проверочных работ. В результате освоения учебной практики в рамках профессионального модуля ПМ.04. Освоение одной или нескольких профессий рабочих или должностей служащих, обучающиеся проходят промежуточную аттестацию в форме зачета.

Практика завешается зачетом при условии положительного аттестационного листа по практике об уровне усвоения профессиональных компетенций (приложение 1).

## **Приложение 1**

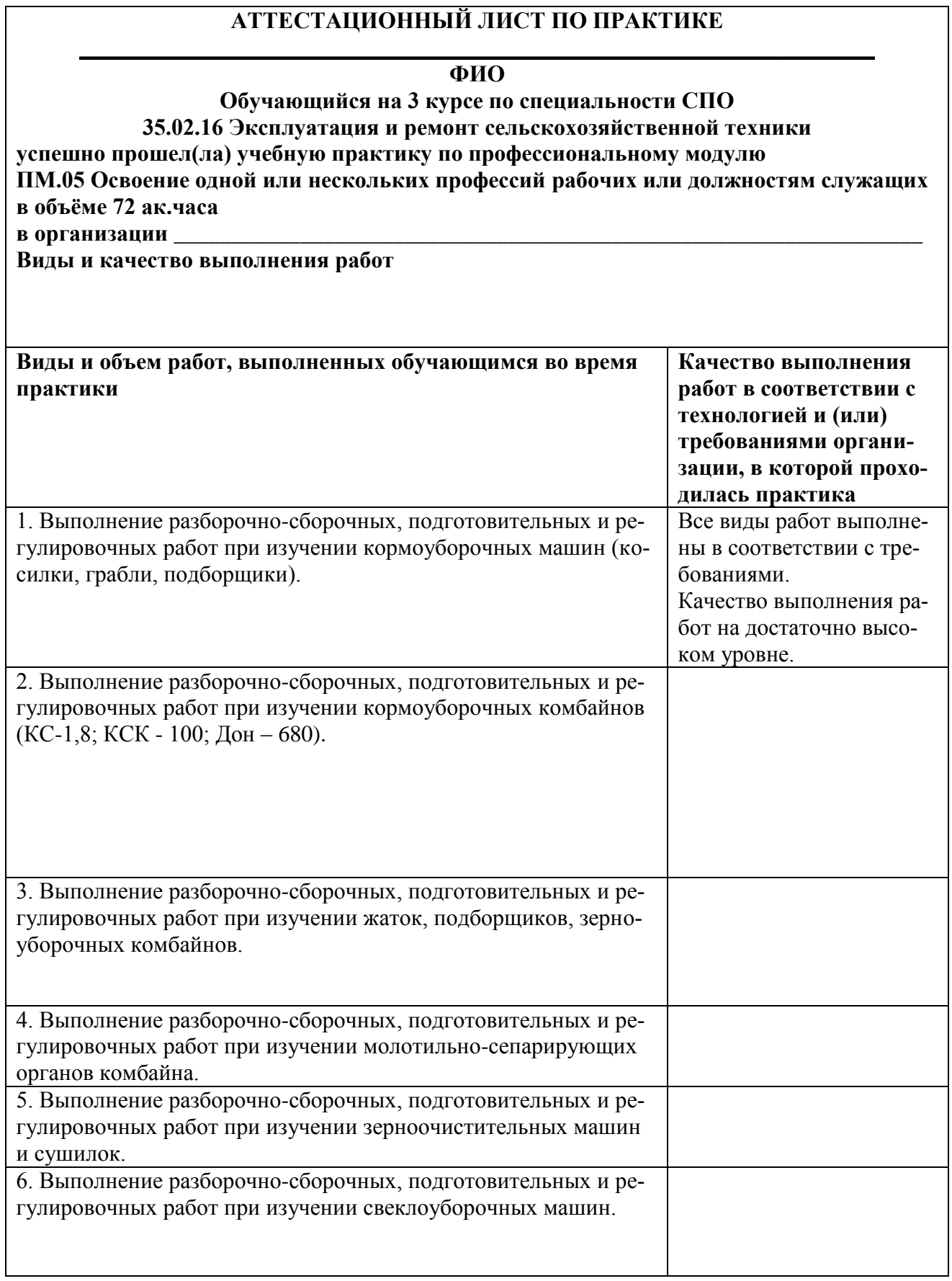

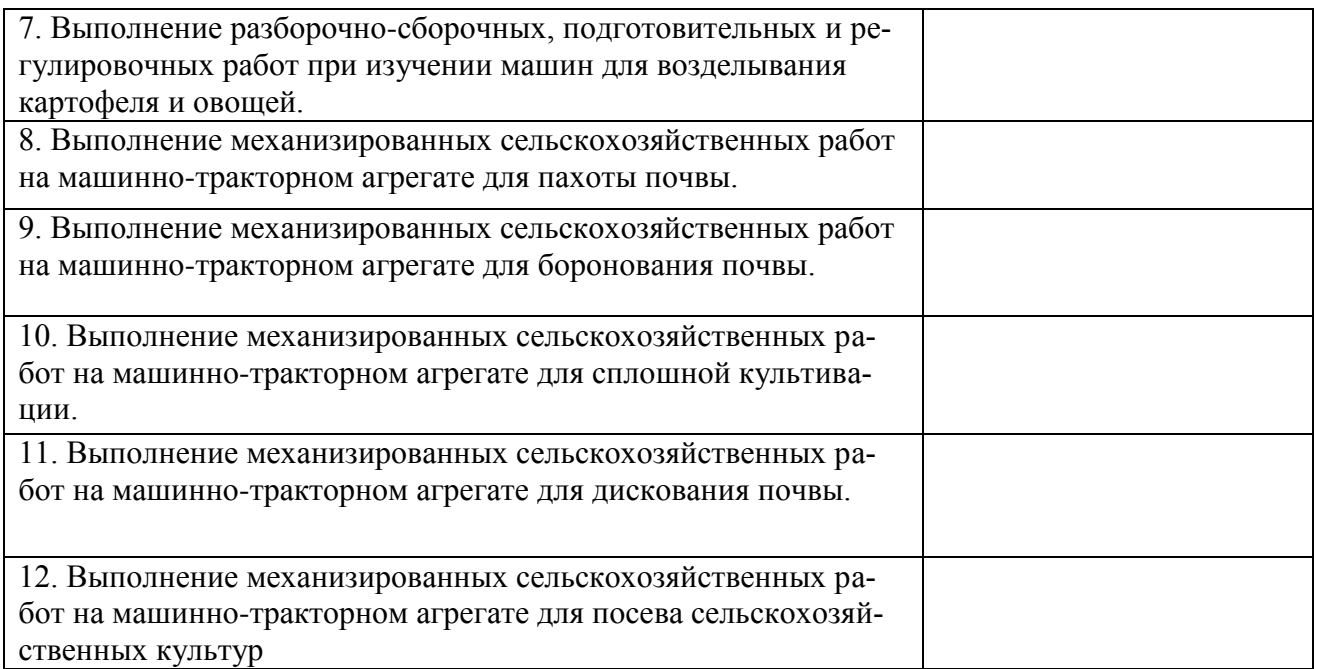

**Характеристика учебной и профессиональной деятельности обучающегося во время учебной практики Программа по практике освоена Оценка по практике\_\_\_\_\_\_\_\_\_\_\_\_\_\_\_\_\_\_\_\_\_\_\_\_\_\_\_\_\_\_\_\_\_\_\_\_\_\_\_\_\_\_\_\_\_\_\_\_\_\_\_\_\_ \_\_\_\_\_\_\_\_\_\_\_\_\_\_\_\_\_\_\_\_\_\_\_\_\_\_\_\_\_\_\_\_\_\_\_\_\_\_\_\_\_\_\_\_\_\_\_\_\_\_\_\_\_\_\_\_\_\_\_\_\_\_\_\_\_\_\_\_\_**

**\_\_\_\_\_\_\_\_\_\_\_\_\_\_\_\_\_\_\_\_\_\_\_\_\_\_\_\_\_\_\_\_\_\_\_\_\_\_\_\_\_\_\_\_\_\_\_\_\_\_\_\_\_\_\_\_\_\_\_\_\_\_\_\_\_\_\_\_\_**

**Дата «\_\_\_\_\_\_»\_\_\_\_\_\_ 20** 

 **Подпись руководителя практики**

**\_\_\_\_\_\_\_\_\_\_\_\_\_\_\_\_\_\_\_\_\_\_\_\_\_\_\_\_\_\_\_\_\_\_/\_\_\_\_\_\_\_\_\_\_\_\_\_\_\_\_\_\_\_\_/ Подпись ответственного лица организации (базы практики)**

 **\_\_\_\_\_\_\_\_\_\_\_\_\_\_\_\_\_\_\_\_\_\_\_\_\_\_\_\_\_\_\_\_\_\_\_\_\_\_\_\_\_\_\_\_\_\_\_\_\_\_\_\_\_\_**

Рабочая программа учебной практики разработана на основе федерального государственного образовательного стандарта по специальности среднего профессионального образования 35.02.16 Эксплуатация и ремонт сельскохозяйственной техники и оборудования, утверждённого приказом Министерства образования и науки Российской Федерации № 1564 от 9 декабря 2016 г.

## **Автор:**

Попов А.В., преподаватель высшей квалификационной категории центра-колледжа прикладных квалификаций ФГБОУ ВО Мичуринский ГАУ

## **Рецензент:**

Мельникова А.В., заместитель директора по производственному обучению центра-колледжа прикладных квалификаций фентра колледии прикладных комператоров совета.<br>ФГБОУ ВО Мичуринский ГАУ **данных прикладных прикла**дных актеристративных акте

\_\_\_\_\_\_\_\_\_\_\_\_\_\_\_А.В. Попов

Программа рассмотрена на заседании ЦМК сельскохозяйственных специальностей и специальности «Земельно-имущественные отношения»

протокол № 6 от 22 января 2020 г.

Программа рассмотрена на заседании учебно-методической комиссии аграрного колледжа ФГБОУ ВО Мичуринский ГАУ.

протокол № 5 от 24 января 2020 г.

Программа утверждена Решением Учебно-методического совета университета. протокол № 5 от 27 января 2020 г.

Программа переработана и дополнена в соответствии с требованиями ФГОС СПО Программа рассмотрена на заседании ЦМК сельскохозяйственных специальностей и специальности «Земельно-имущественные отношения»

протокол № 9 от «19» апреля 2021 г.

Программа рассмотрена на заседании учебно-методической комиссии центра-колледжа прикладных квалификаций ФГБОУ ВО Мичуринский ГАУ протокол № 8 от «21» апреля 2021 г.

Программа утверждена Решением Учебно-методического совета университета протокол № 8 от «22» апреля 2021 г.

Программа переработана и дополнена в соответствии с требованиями ФГОС СПО Программа рассмотрена на заседании ЦМК сельскохозяйственных специальностей и специальности «Земельно-имущественные отношения»

протокол № 9 от «18» апреля 2022 г.

Программа рассмотрена на заседании учебно-методической комиссии центра-колледжа прикладных квалификаций ФГБОУ ВО Мичуринский ГАУ

протокол № 9 от «20» апреля 2022 г.

Программа утверждена Решением Учебно-методического совета университета протокол № 8 от «21» апреля 2022 г.

Программа переработана и дополнена в соответствии с требованиями ФГОС СПО

Программа рассмотрена на заседании ЦМК сельскохозяйственных специальностей и специальности «Земельно-имущественные отношения»

протокол № 11 от «16» июня 2023 г.

Программа рассмотрена на заседании учебно-методической комиссии центра-колледжа прикладных квалификаций ФГБОУ ВО Мичуринский ГАУ

протокол № 11 от «17» июня 2023 г.

Программа утверждена Решением Учебно-методического совета университета протокол №10 от «22» июня 2023 г.